### MARIO CASTELNUOVO-TEDESCO

# TARANTELLA

### PER CHITARRA

REVISIONE E DITEGGIATURA DI ANDRÈS SEGOVIA

# **RICORDI**

Per Andrès Segovia

Nelle pubbliche esecuzioni è obbligatorio inserire nei

programmi il nome del revisore

## Mario Castelnuovo-Tedesco

### TARANTELLA  $(1936)$

### PER CHITARRA

Revisione e diteggiatura di ANDRÈS SEGOVIA

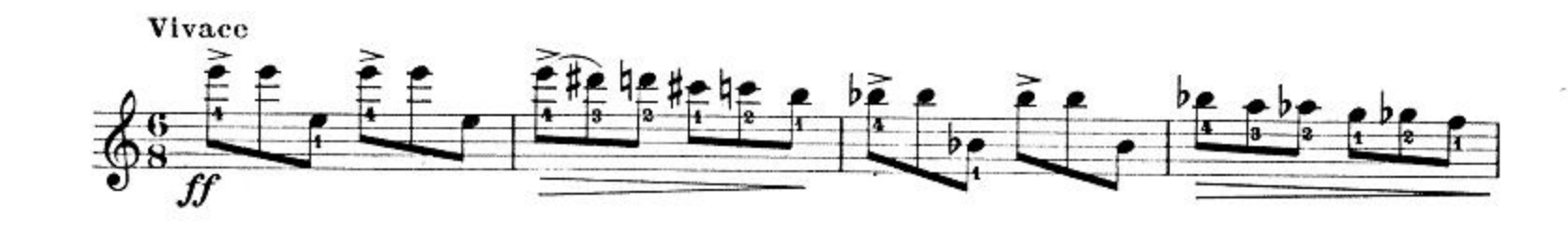

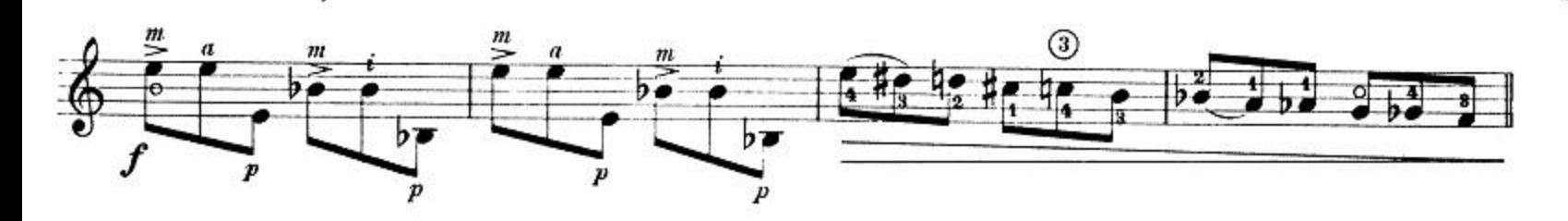

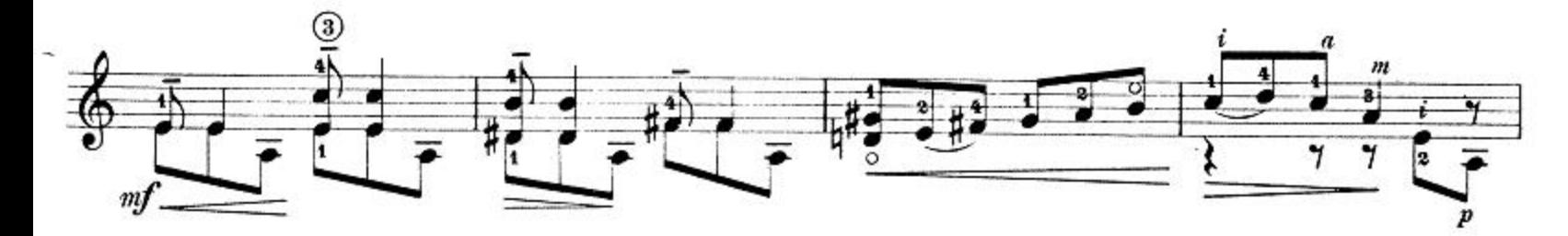

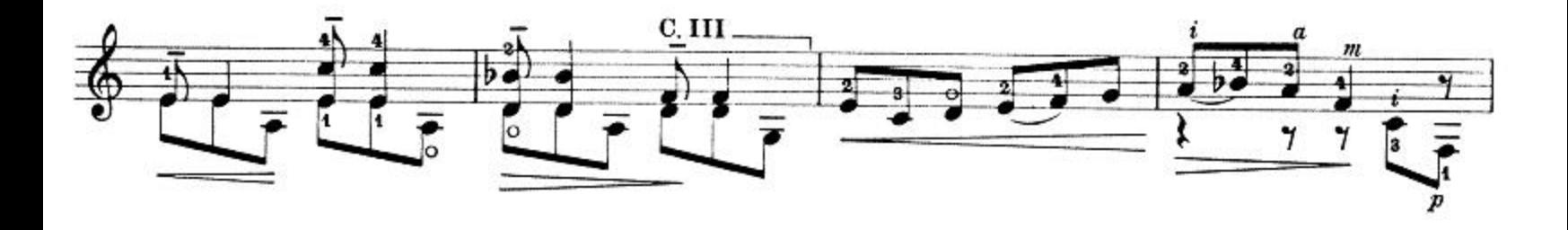

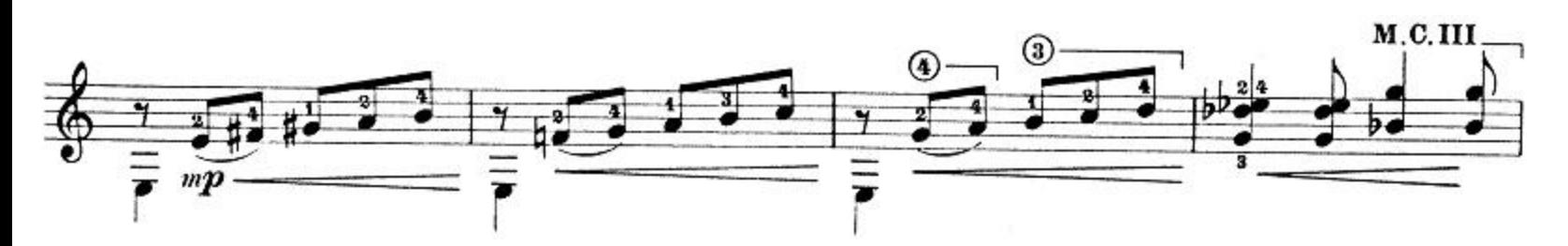

Proprietà G. RICORDI & C. Editori, MILANO.<br>Tutti i diritti sono riservati. Tous les droits d'exécution, diffusion, reproduction et arrangement sont réservés.

Copyright MCMXXXIX, by G. RICORDI & C. s.p.a.-Milano Copyright renewed 1967

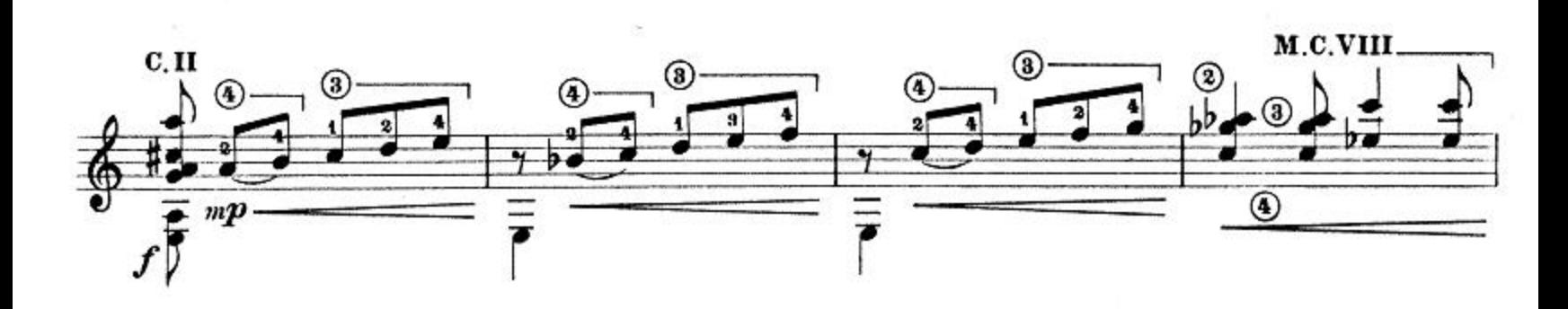

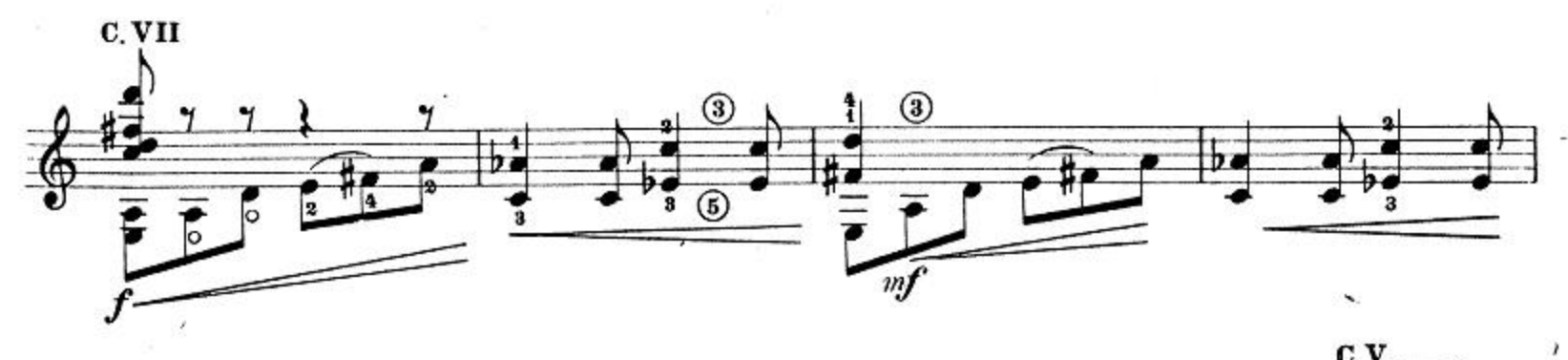

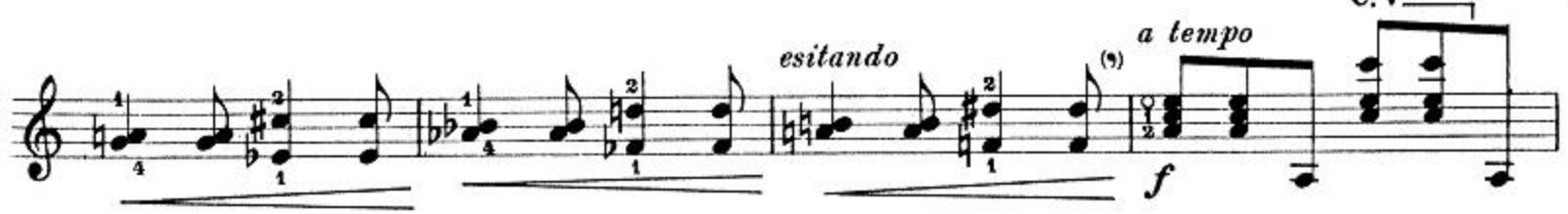

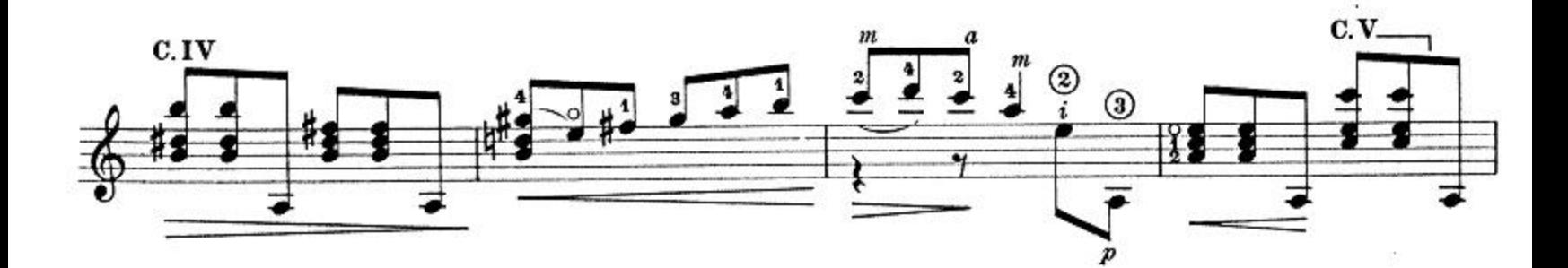

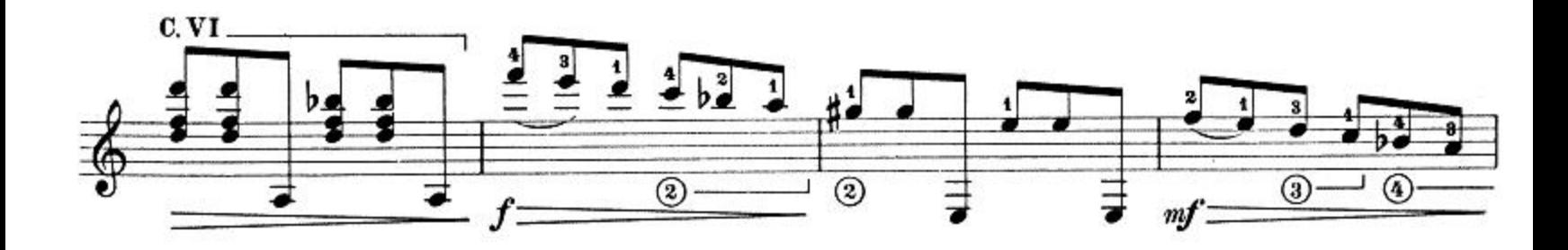

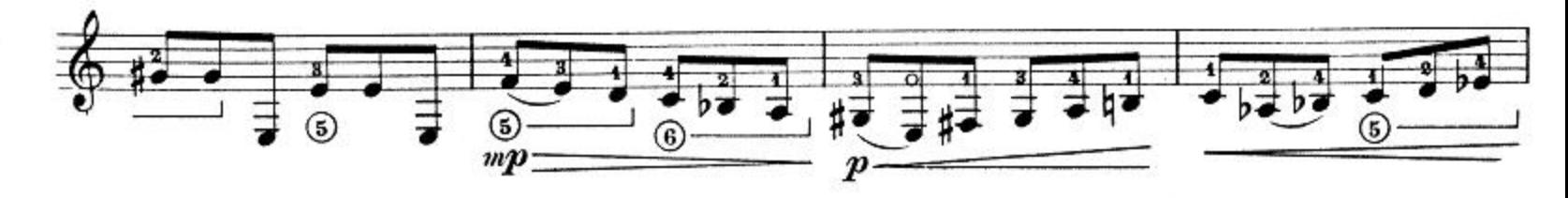

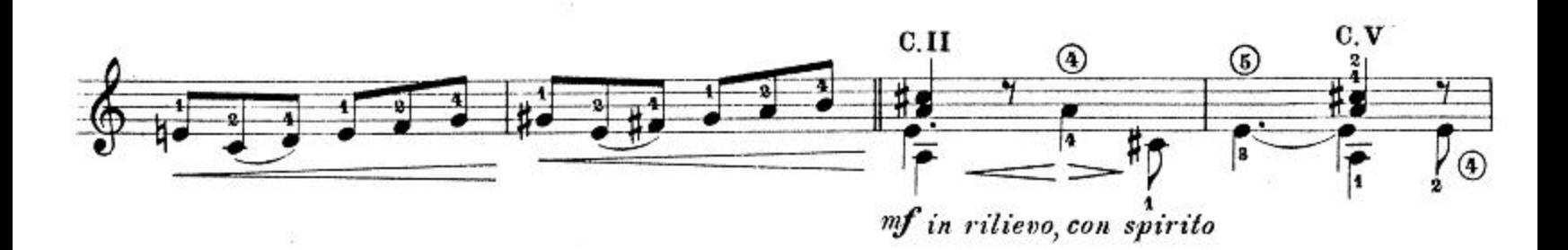

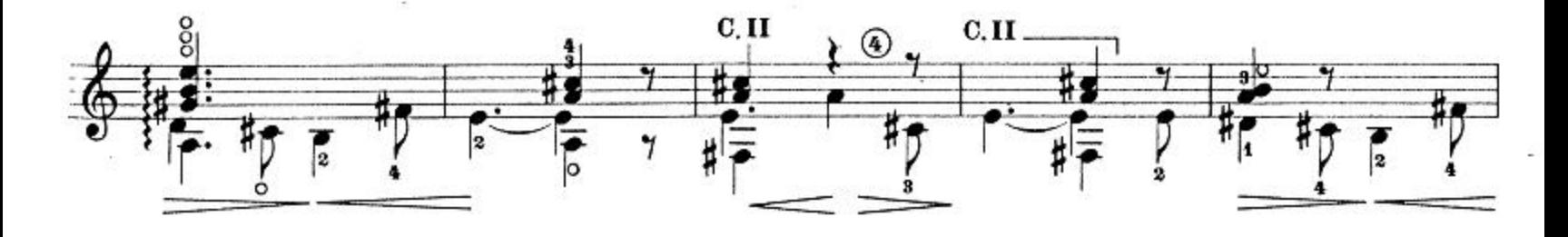

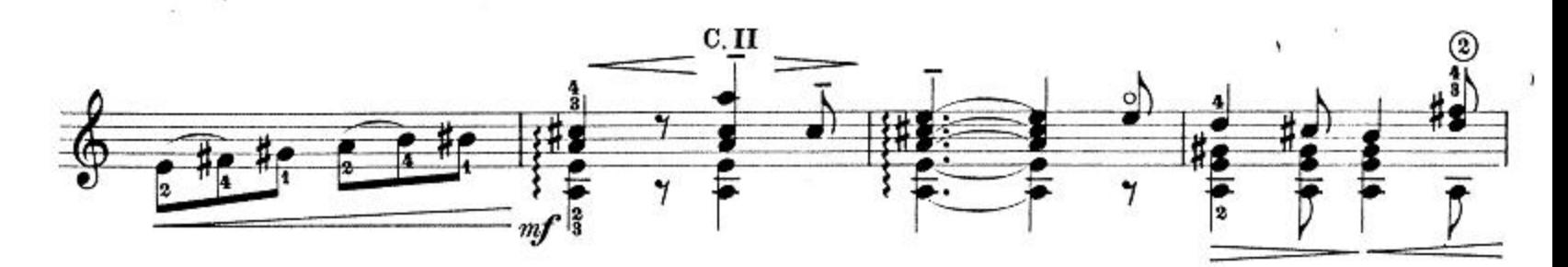

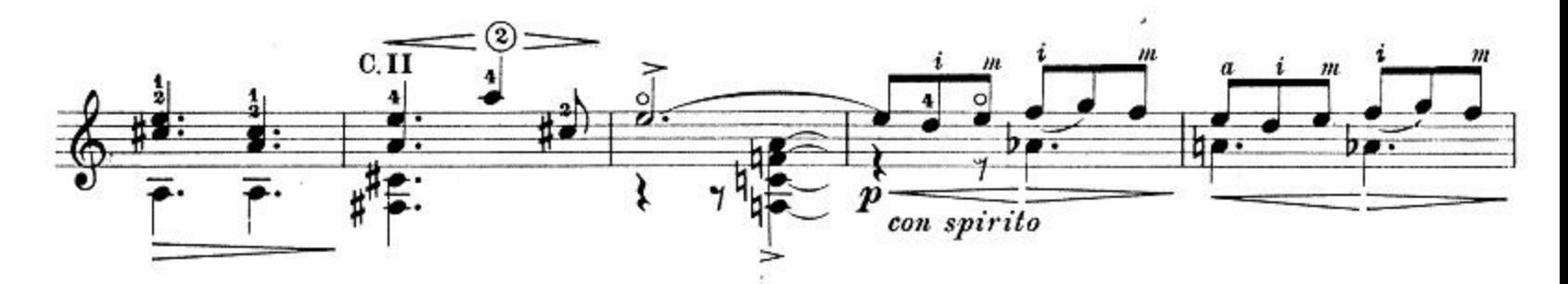

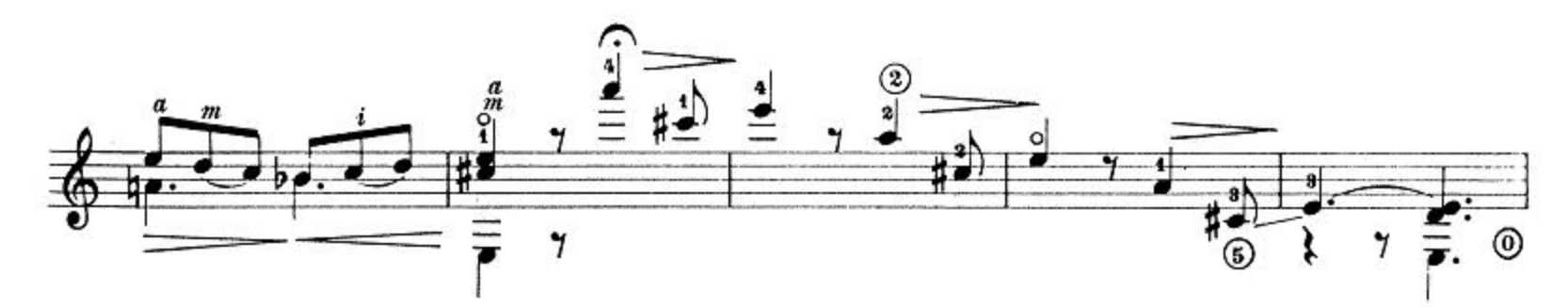

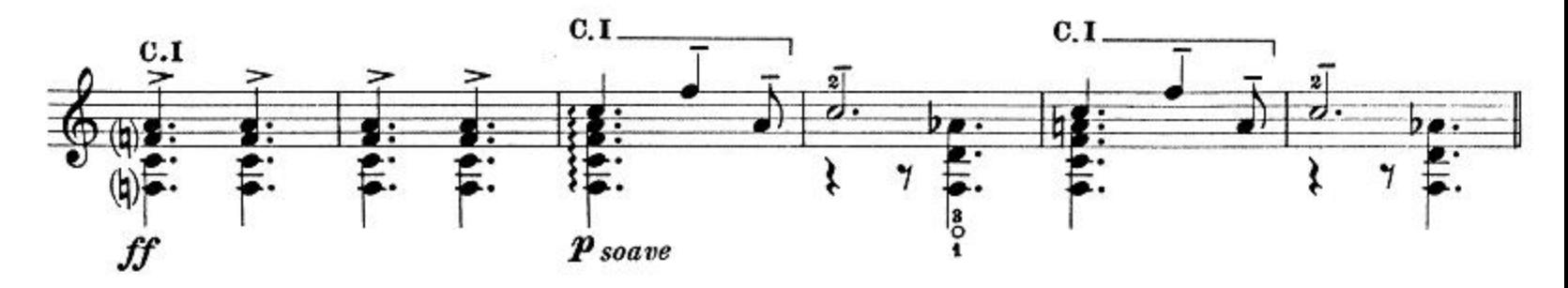

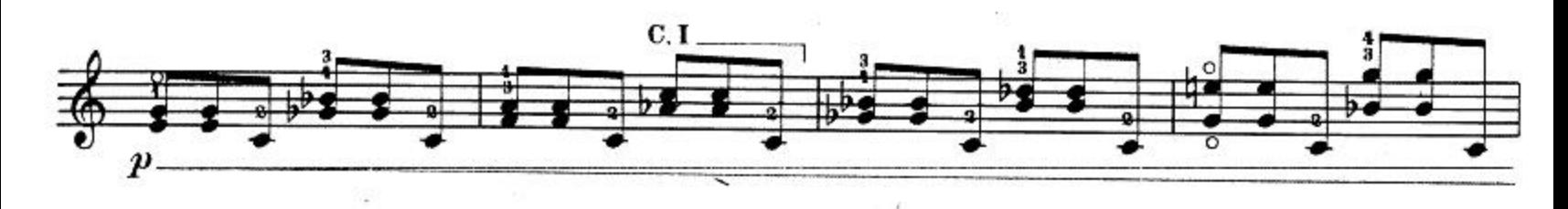

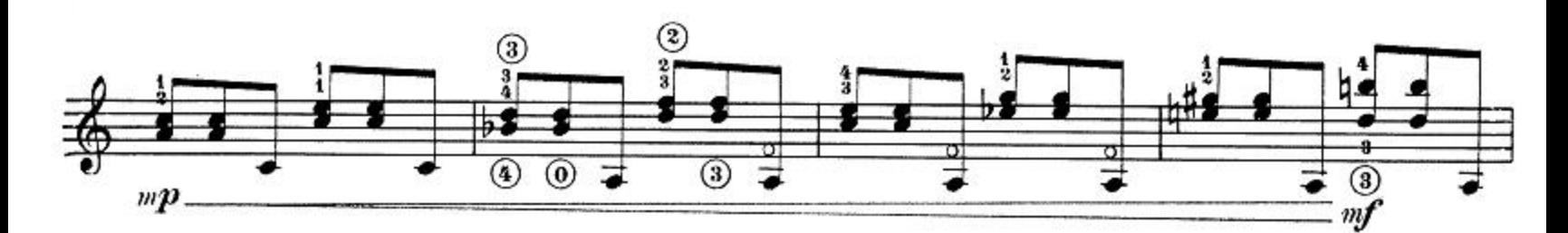

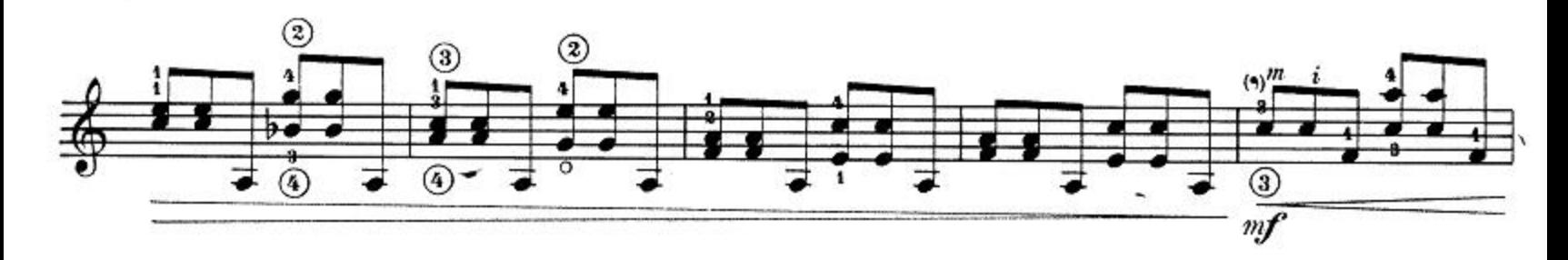

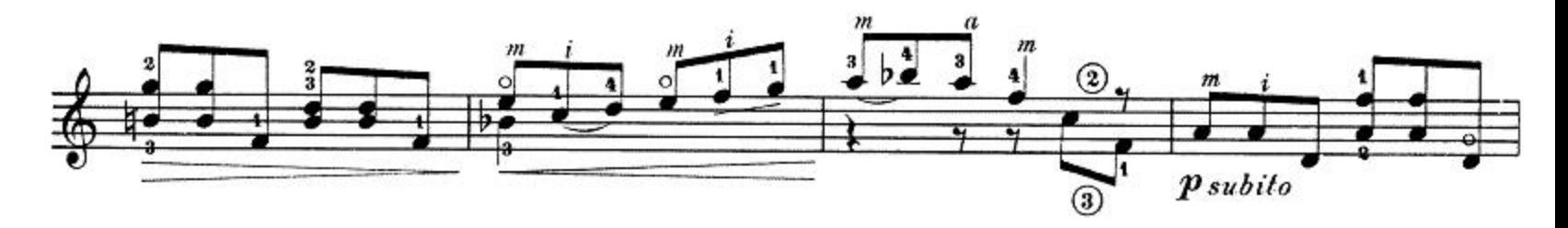

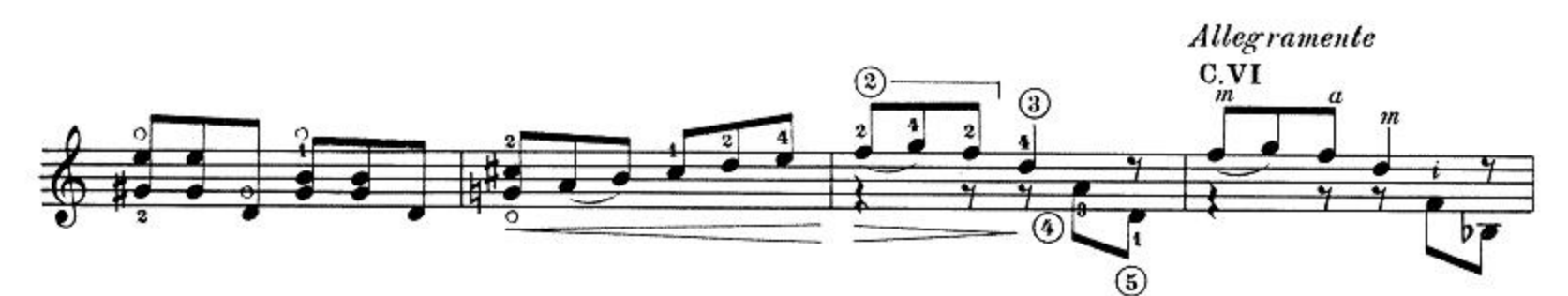

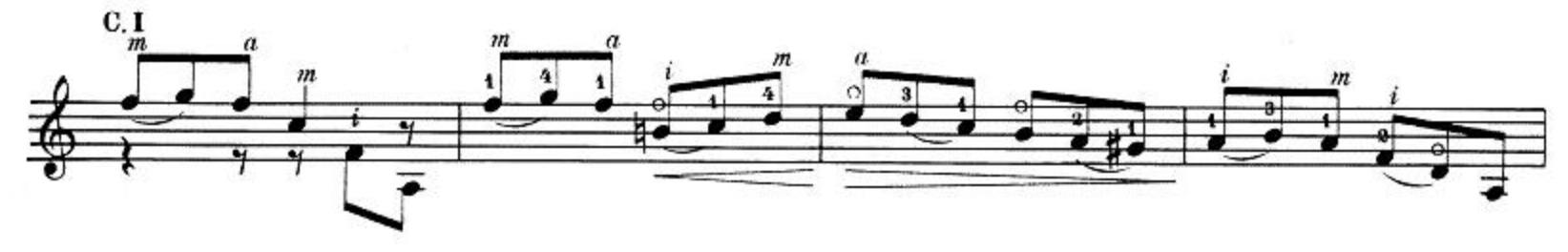

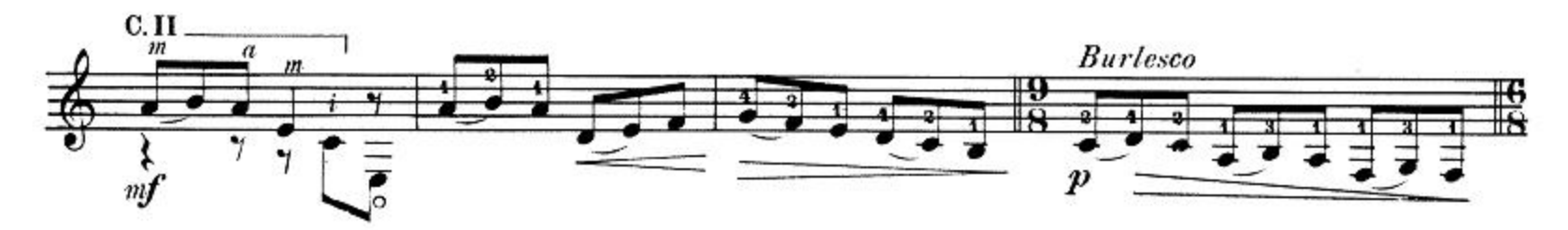

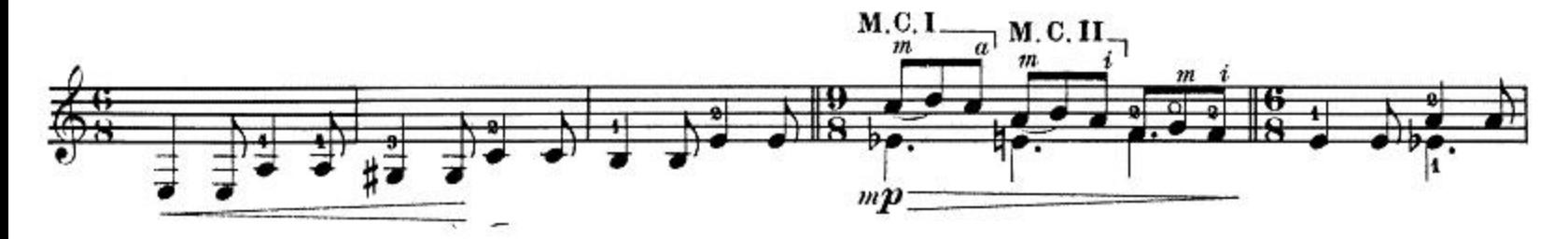

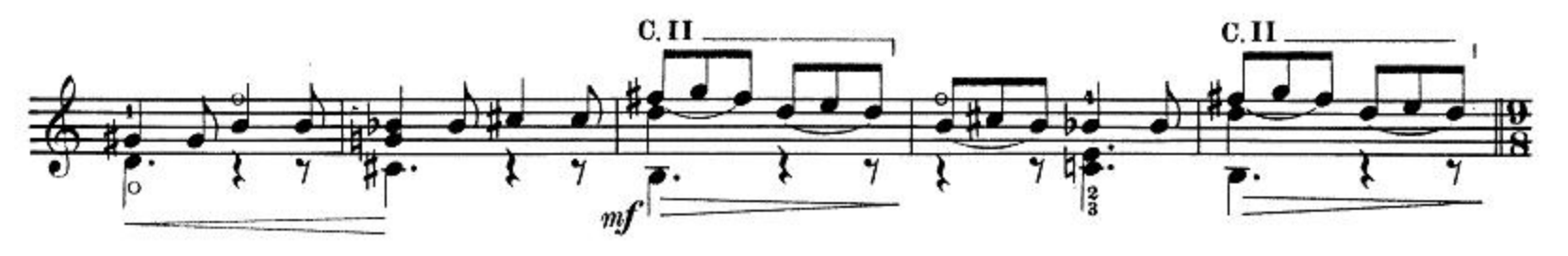

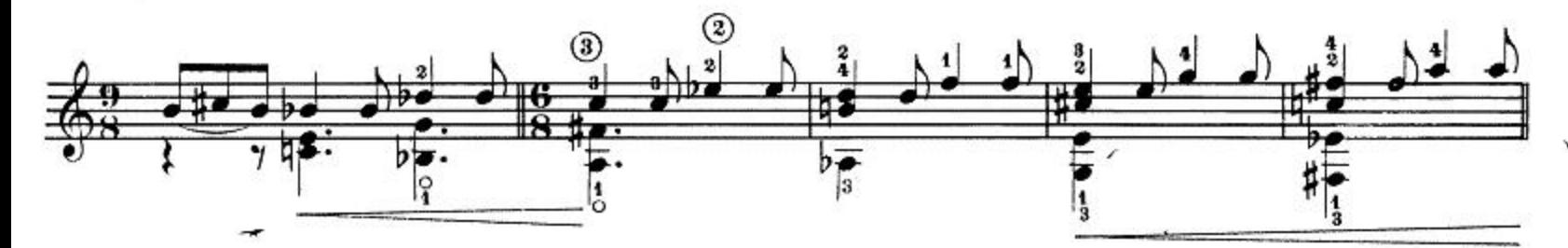

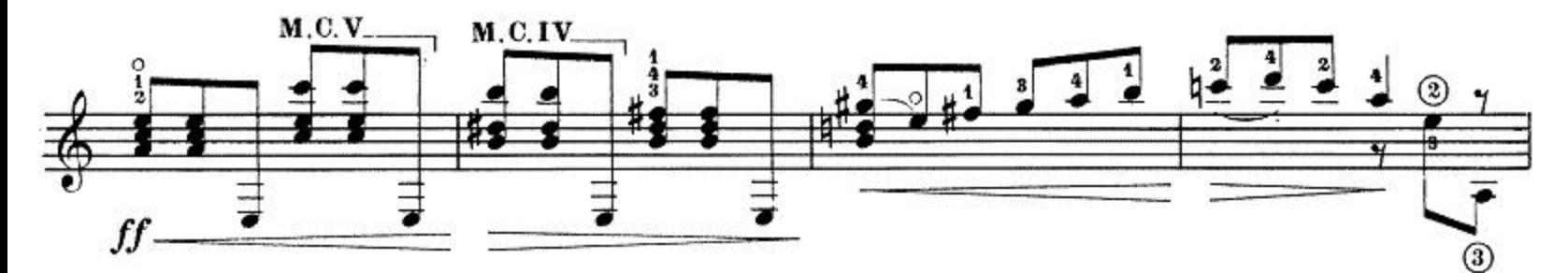

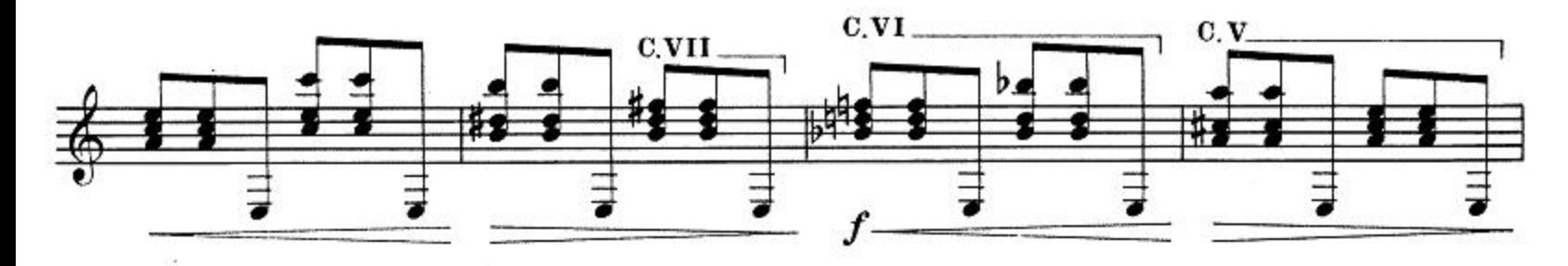

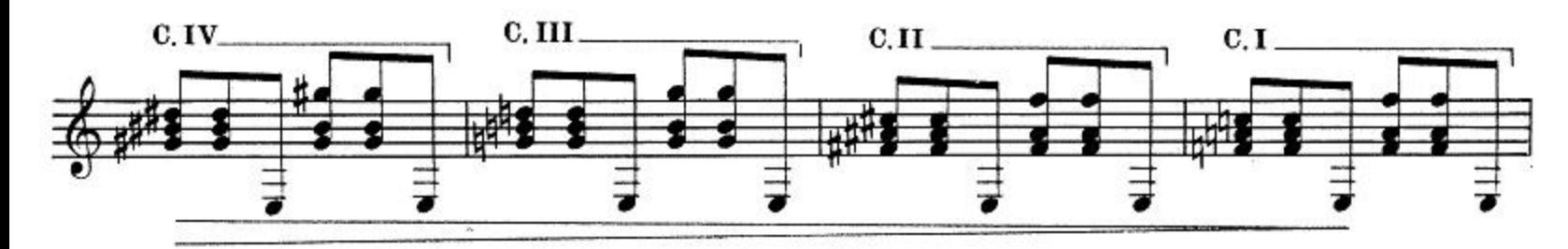

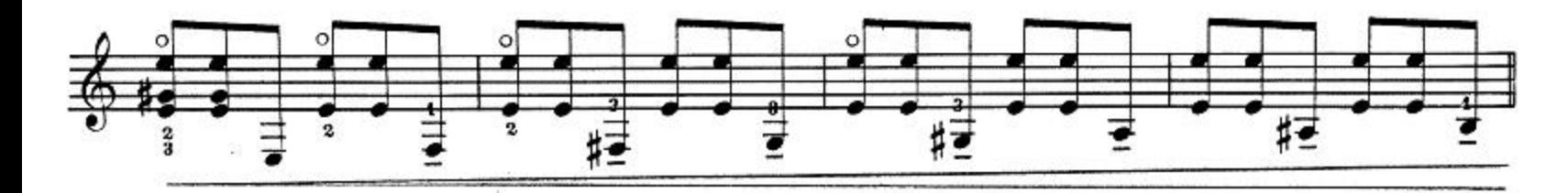

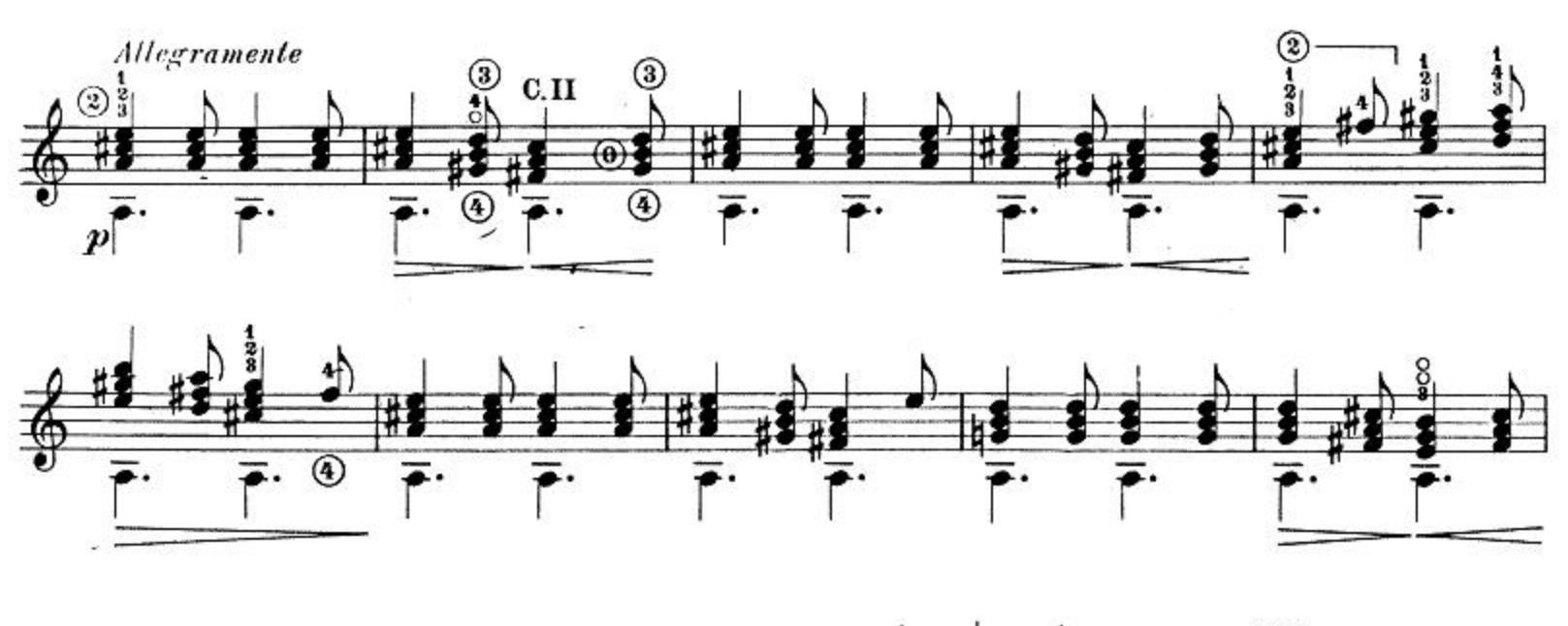

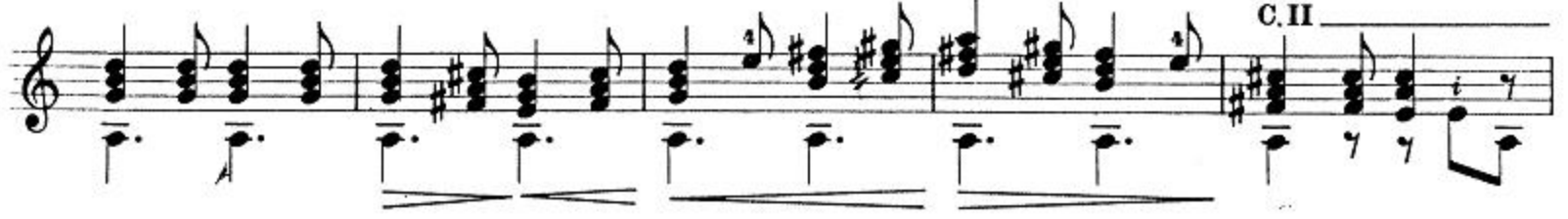

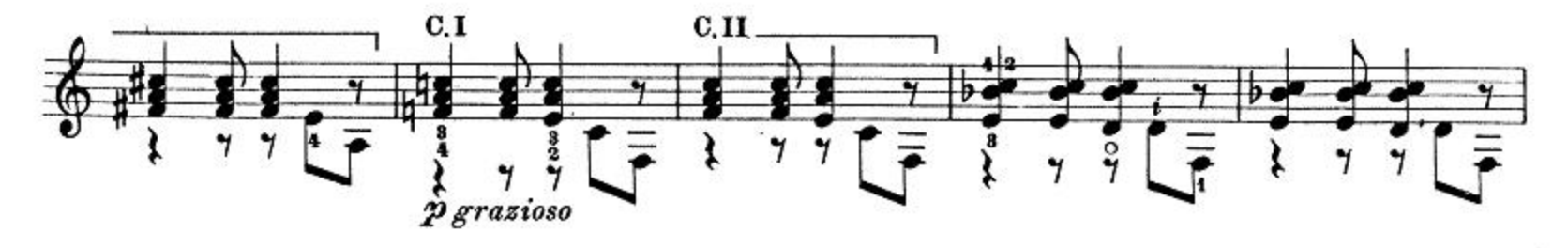

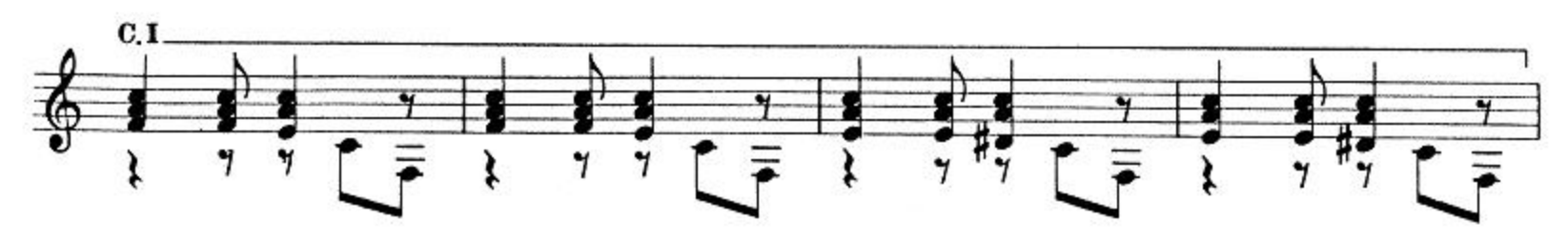

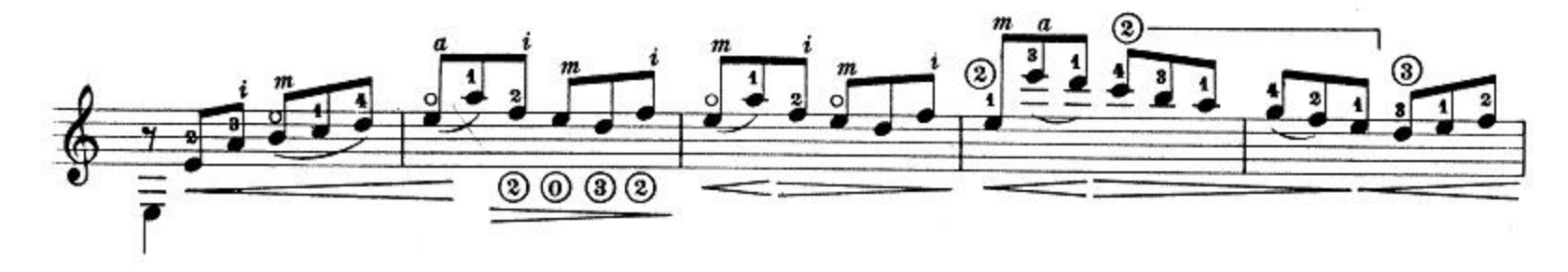

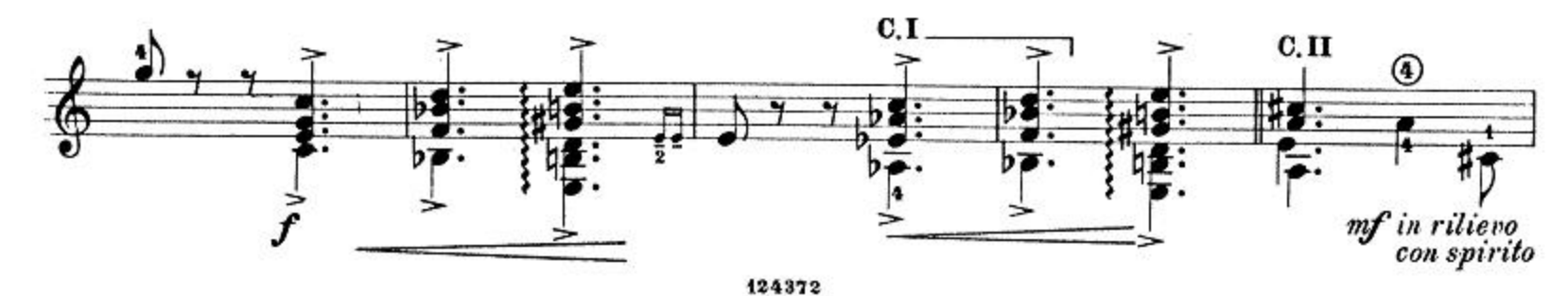

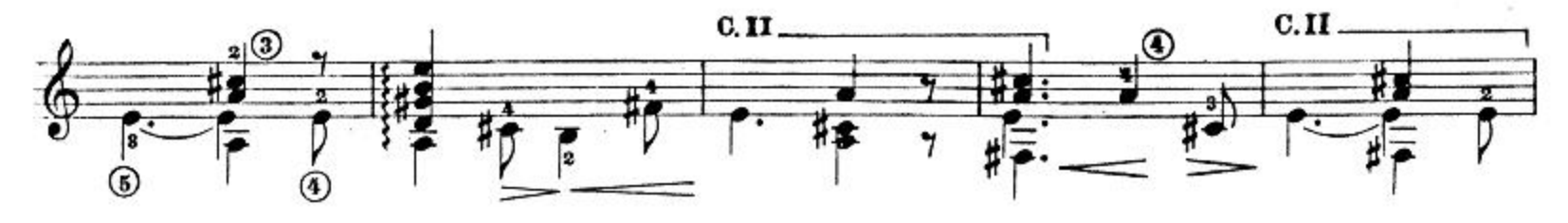

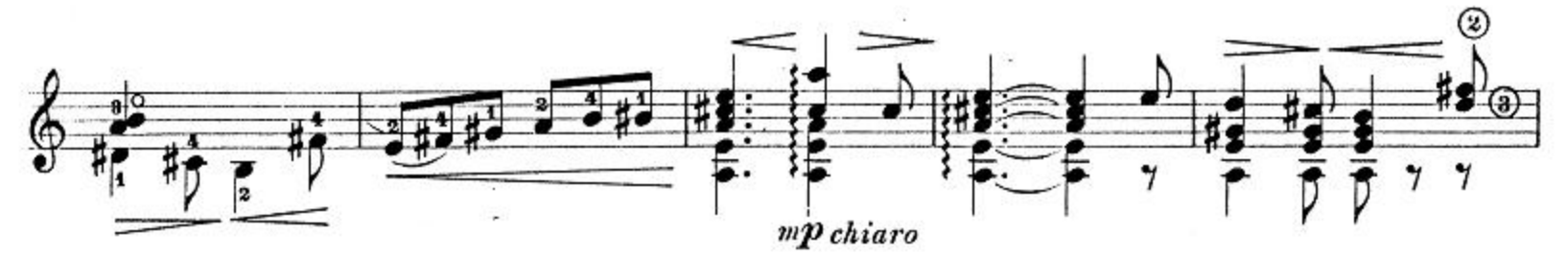

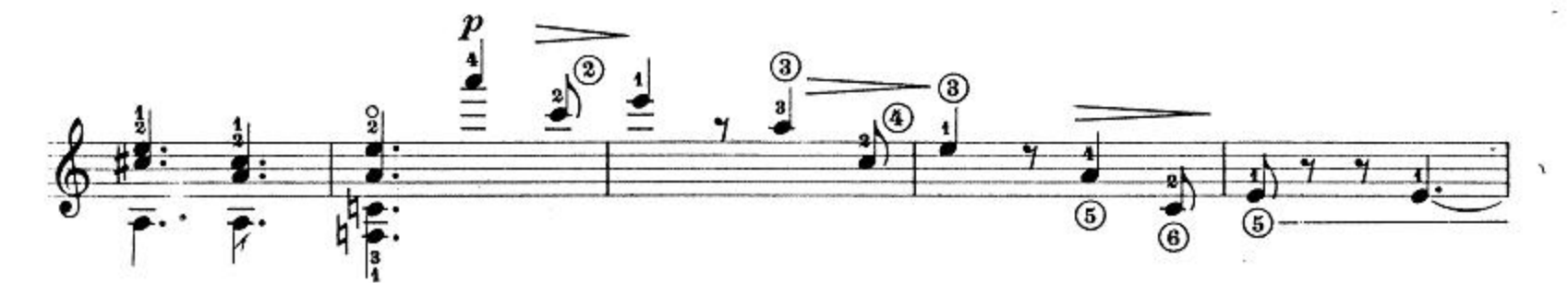

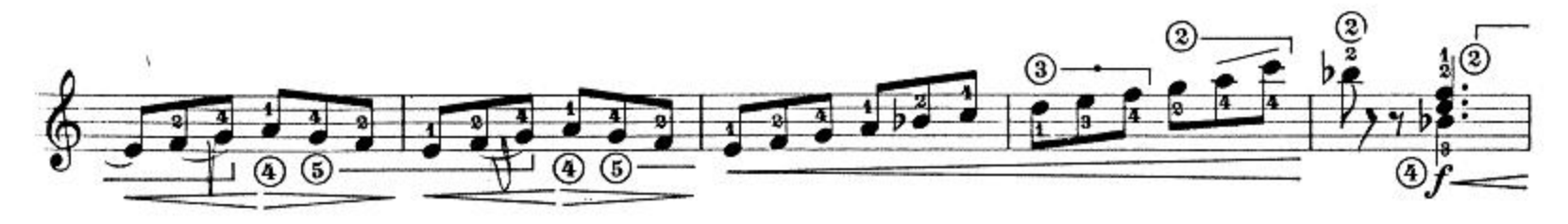

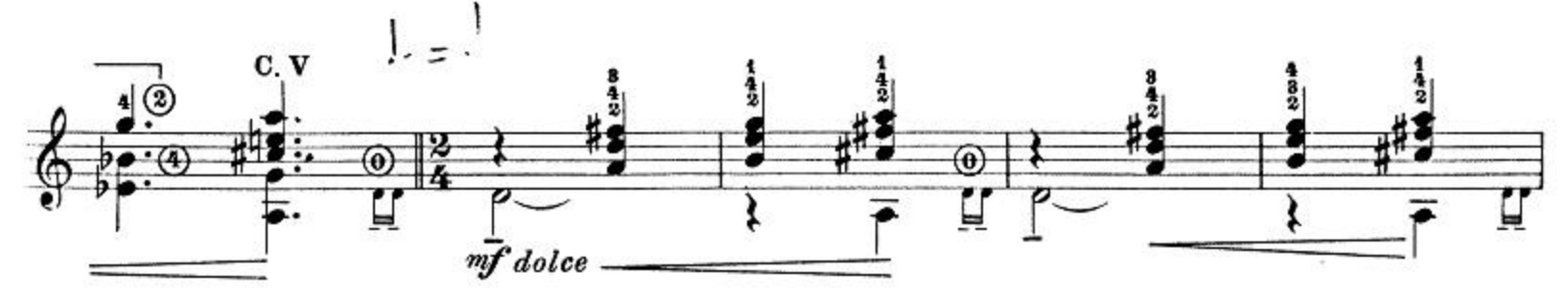

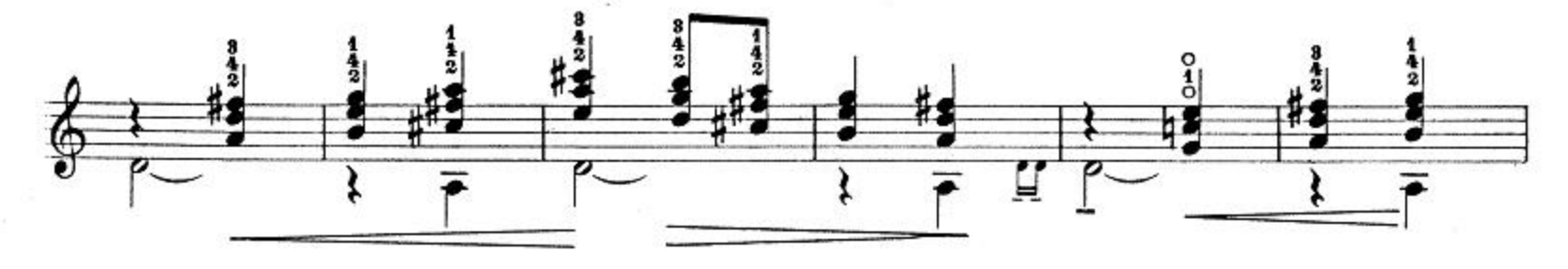

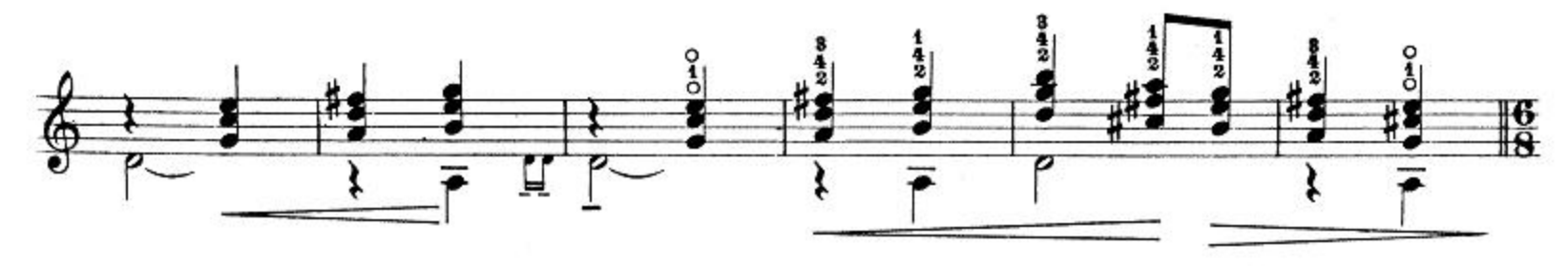

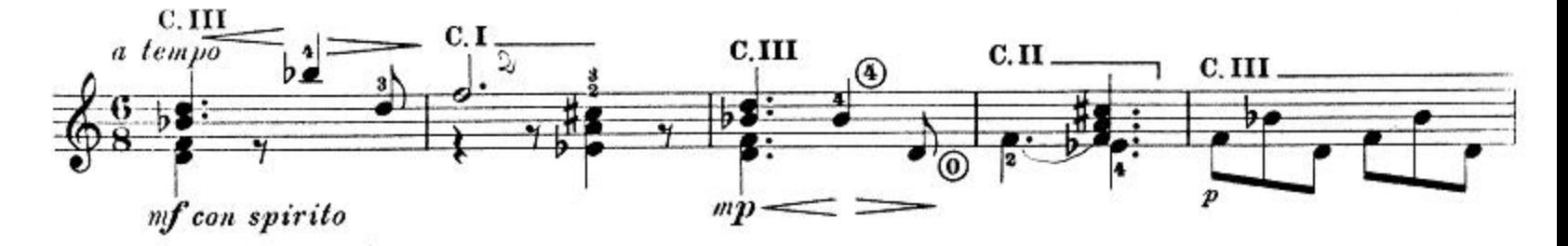

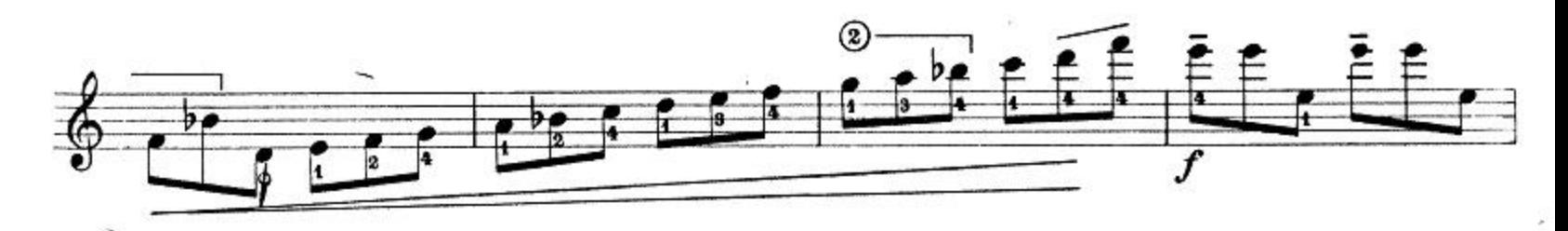

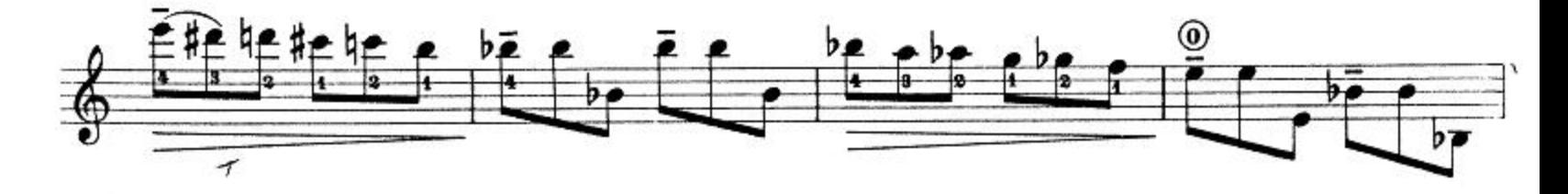

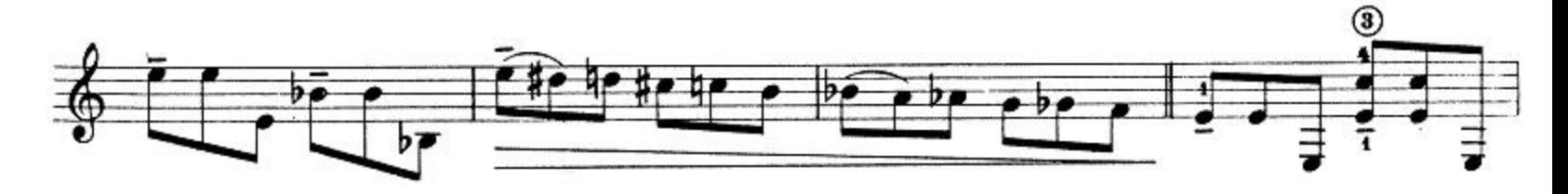

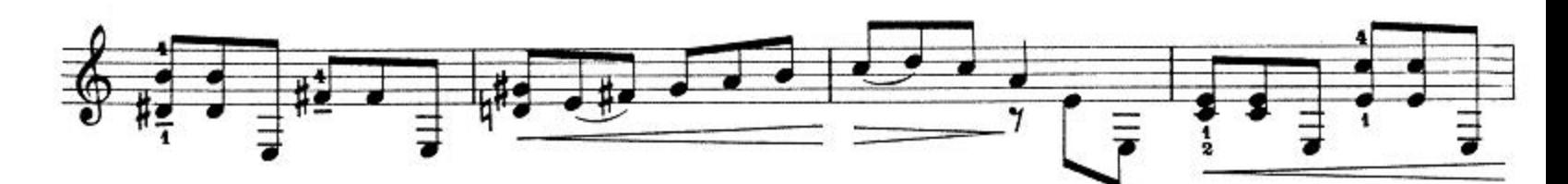

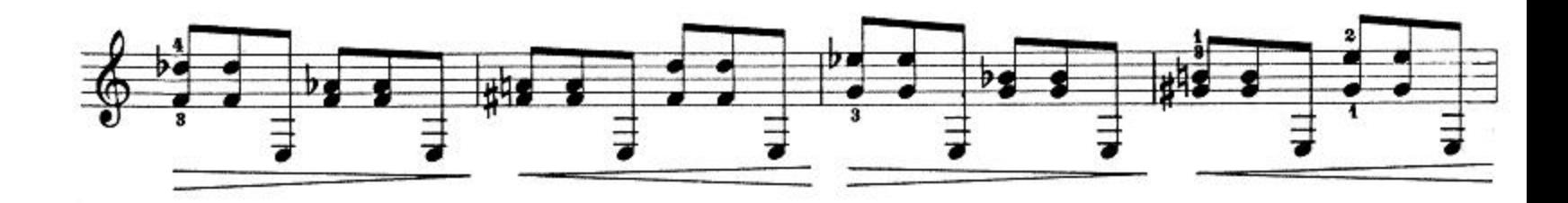

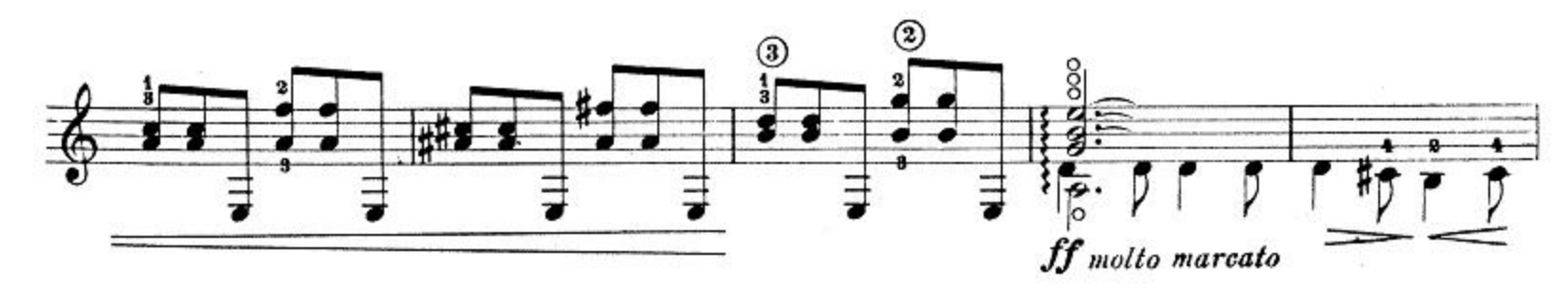

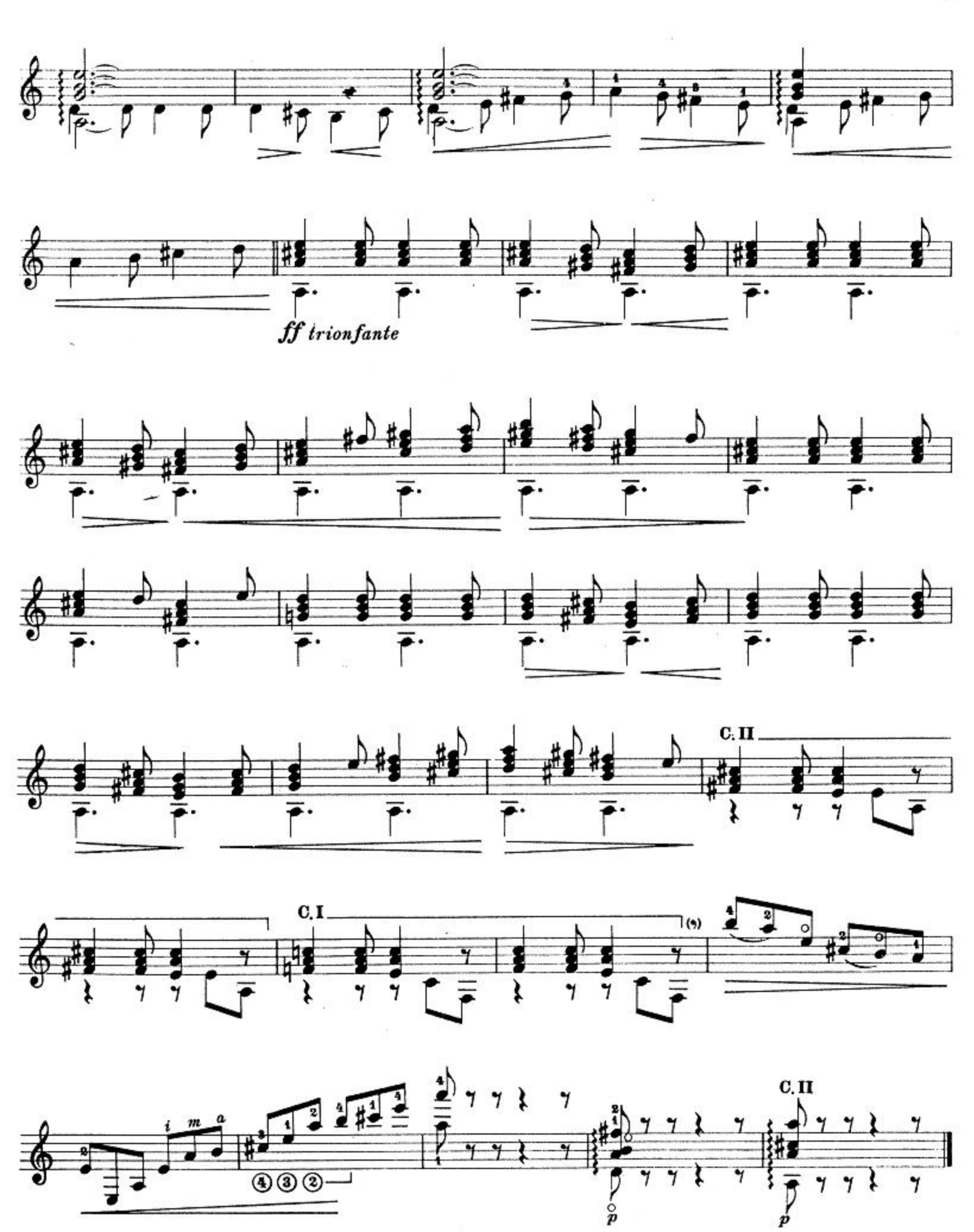